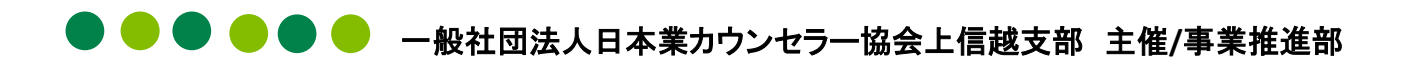

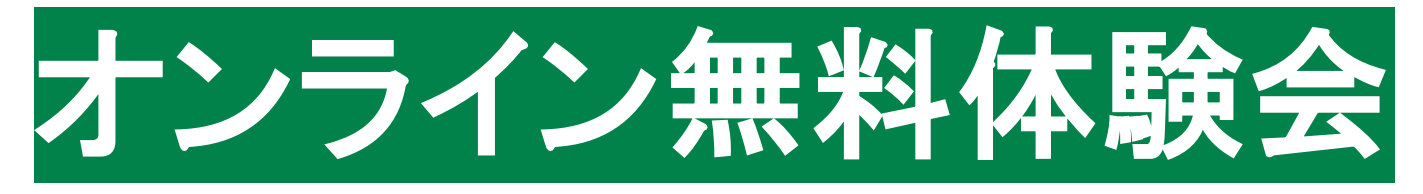

# オンラインで ここまでできる! 意外とカンタン♪ 初心者におすすめ

オンライン研修はどんどん進んでいるけれど、 今からはじめても大丈夫? もちろん、大丈夫!! 私たちと一緒に Zoomを体験してみましょう♪

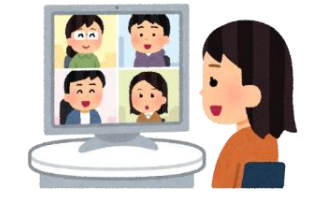

# 日時

2020年11月13日(金)19:30~21:00(入室19:00~) 2020年11月14日(土)15:00~16:30(入室14:30~)

## プログラム

●第1部:Zoomの基本的な機能をマスターしよう

マイク・ビデオの操作~名前変更やチャットなど

●第2部:養成講座理論講師によるミニ講座

小林健洋講師 テーマ: 「傾聴を活かすためのポイントとは?」

●第3部:実技指導者によるカウンセリングデモンストレーション

11月13日窪田明美カウンセラー・11月14日天笠紀子カウンセラー

### お申し込み方法

①上信越支部のホームページからお申込みください。 <http://www.jaico-jse.jp/> こちらからも⇒ 申し込み期限:11月12日(申込受領のご連絡はいたしません)

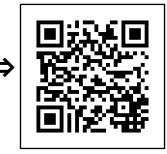

セミナーお問合せ先

一般社団法人日本産業カウンセラー協会上信越支部事業推進部 〒370-0006 住所 群馬県高崎市問屋町3-10-3 問屋町センター第2ビル3階 301 TEL:027‐365‐2575 FAX:027‐395‐5020 E-mail: [office@jaico-jse.jp](mailto:office@jaico-jse.jp)

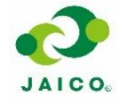

産業カウンセラーとは、働く人が心身ともに健康で、企業・社会の中で活躍できるように援助する専門家です。 日本産業カウンセラー協会(JAICO)は、60年の歴史と実績のもと、全国に6万人以上の産業カウンセラーを輩出してい ます。

### **オンラインセミナーのご参加にあたって**

#### **▶▶はじめに**

**オンラインセミナーは、Web 会議システム Zoom の「ミーティング」 を利用したセミナーとなります。**

#### **<ご利用時に必要な機器・通信環境について>**

- ●PC・タブレット・スマートフォン等、ネットワーク接続が可能な機器
- ●ご自身の映像を送れるカメラ(推奨)
- ●音声を相互に通信できるマイクとスピーカーまたはヘッドフォン等

※スマートフォンやカメラ付きノート PC 等、機器によっては内蔵されている場合があります。 ※Zoom の接続が不安定な状況では、ご参加が難しい場合がございます。その際はご容赦ください。

#### **<Zoomのダウンロードとインストール>**

●はじめてZoom をご利用する際は、ご使用の機器にアプリケーション(無料)をダウンロードし、インス トールが必要です。

ダウンロード:アプリケーションソフトウェアを機器内へ入手すること

インストール:アプリケーションソフトウェアが機器で実行できる状態にすること

●セキュリティを確保するために、必ず最新版をご利用ください。 最新版は以下の URL からダウンロードすることができます。

【注意】ダウンロードはすぐに始まります <https://zoom.us/support/download>

●ご利用の環境で参加できるかどうか、今すぐお試しになりたい場合は、以下のURLをクリックして、

テストミーティングに参加することで、動作を確認できます。映像や音声の送受信を確認できます。 テストミーティング <https://zoom.us/test> 回転回

#### **<ご利用時の注意点>**

●通信に必要な機器のご用意および通信料等のご負担はご自身でお願いいたします。

- ●ご自宅以外(カフェテリア、飲食店内等、周囲に人がいるような環境)からの参加はご遠慮ください。
- ●機器はバッテリーではなく、電源につないでご利用されることをおすすめします。

#### **<セキュリティについて>**

- ●セミナーのご参加者にのみ、招待URLをお送りします。
- ●セミナーではホストとなる講師および当協会事務局のみが資料を提示できるようにします。
- ●公衆Wi-Fiは使用厳禁でお願いします。

# **【申込み方法】**

- \*オンライン受講約款を必ずご確認いただき、同意の上でお申し込みください。 受講約款→
- \*上信越支部ホームページのWeb申し込み、あるいは表面のQRコードをお読み取りください。 申し込まれた方には、開催日近くになりましたらメールにて、参加方法詳細をご連絡いたします。
- \* 申し込み受領のご連絡はいたしません。
- \*ご注意 ドメイン(@jaico-jse.jp)の受信拒否解除の設定をお願いします。 また、迷惑メールフォルダもご確認ください。

#### **【キャンセル・中止について】**

- \*開催当日あるいは直前に、災害等により緊急やむを得ず開催を中止とする場合には、
- 連絡が間に合わない場合もございます。あらかじめご了承ください。
- \*万が一、変更・中止する場合は、上信越支部HPに掲載いたしますので、各自ご確認お願い致します。
- \*いただいた個人情報は、お申込み受付後のご連絡や当協会主催の各種事業をご案内するために利用 させていただきます。

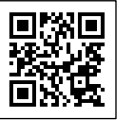

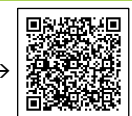

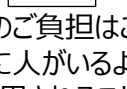

直想要